# **COMP 401 GRAPHICS**

**Instructor: Prasun Dewan**

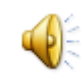

#### PREREQUISITE

#### o Interfaces

# MORE ON OBJECTS

- **o** Graphics types
- Test-first approach
- **o** Stubs
- Physical vs. logical representation
- Representations with errors

# MATHEMATICAL POINT

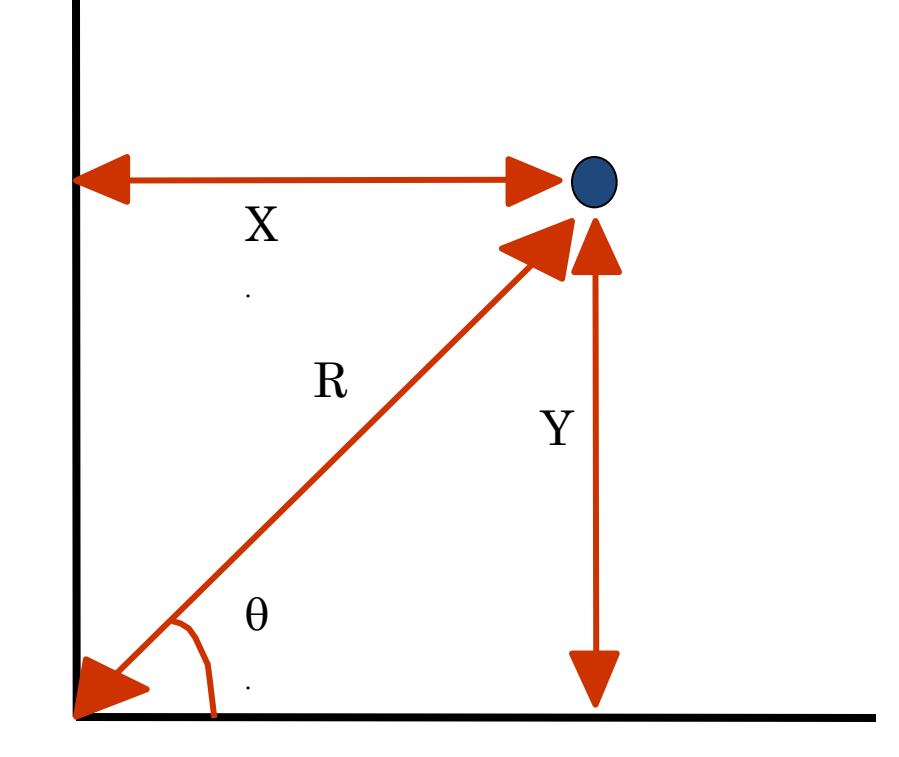

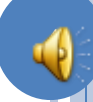

## JAVA COORDINATE SYSTEM

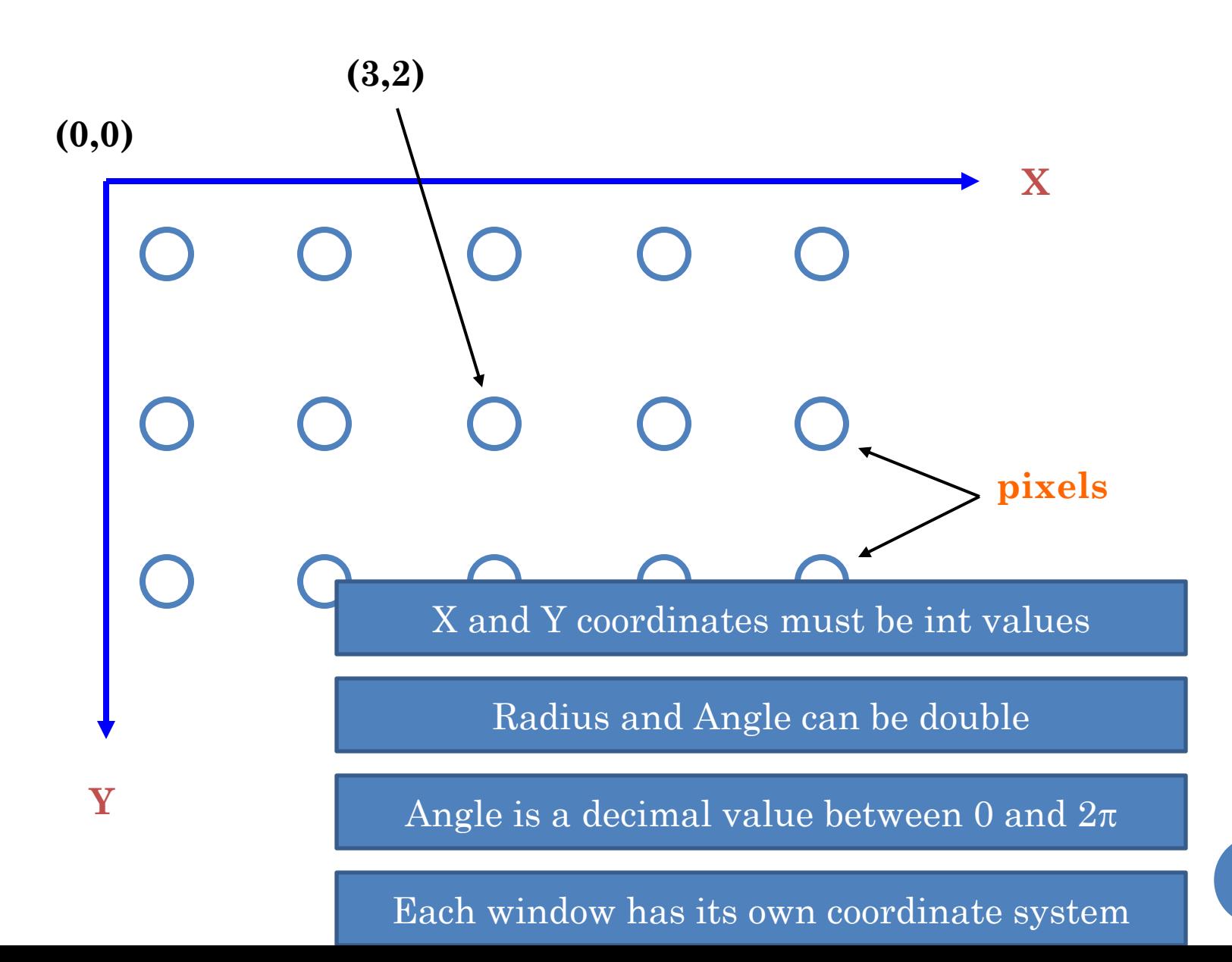

#### WHY NOT MATHEMATICAL COORDINATE SYSTEM

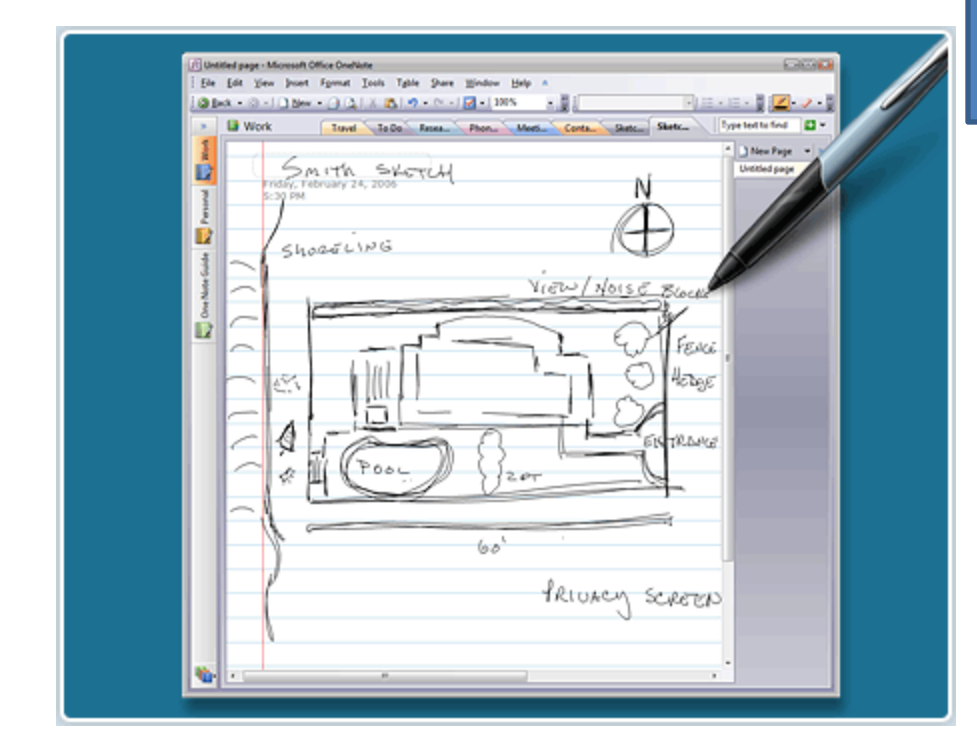

Computer coordinate system modeled after paper documents

In LTR (left to write languages) coordinate origing top left, and x, goes left to right, and y top to bottom

A window typically shows an underlying electronic document

 $\overline{\mathbf{r}}$ 

#### POINT INTERFACE

**public interface** Point { **public int** getX(); **public int** getY(); **public double** getAngle(); **public double** getRadius();

}

Read-only properties defining immutable object!

Top-down, test-first?

Stubs?

#### POINT INTERFACE (REVIEW)

**public interface** Point { **public int** getX(); **public int** getY(); **public double** getAngle(); **public double** getRadius();

}

Read-only properties defining immutable object!

Top-down, test-first?

Stubs?

## ACARTESIANPOINT TESTER

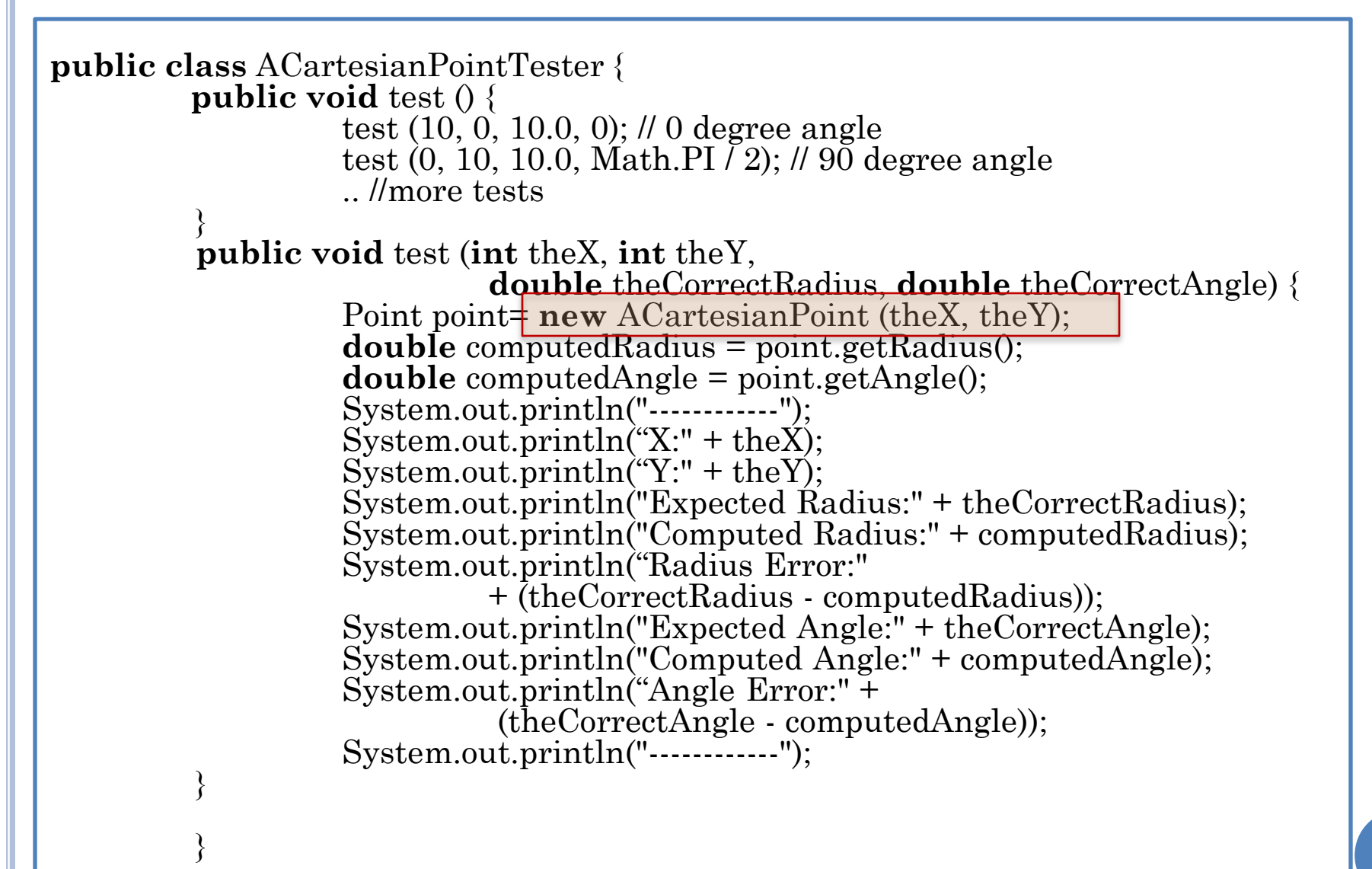

## STUBS FOR ACARTESIANPOINT

```
public class ACartesianPoint implements Point {
        public ACartesianPoint(int theX, int theY) {
        }
         public ACartesianPoint(double theRaidus, 
                                  double theAngle) {
        }
        public int getX() {
                 return 0;
        }
        public int getY() {
                 return 0;
        } 
        public double getAngle() {
                 return 0;
        }
        public double getRadius() {
                 return 0;
        }
```
}

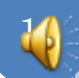

## TEST-FIRST APPROACH

- 1. Write the interface
- 2. Create a class with stubs for each interface method and constructor
	- 1. If method is procedure method does nothing
	- 2. If method is function, it returns 0 or null value
	- 3. No variables need be declared as this point!
- 3. Write a tester for it
- 4. Write/rewrite in one or more stub methods
- 5. Use tester
- 6. If tester results not correct, go back to 4

#### Steps may be combined for simple classes!

# POINT VARIABLE REPRESENTATIONS

- X, Y (Cartesian Representation)
- Radius, Angle (Polar Representation)
- o X, Radius
- X, Y, Radius, Angle

…

Does not completely specify the point

#### ALGORITHMS

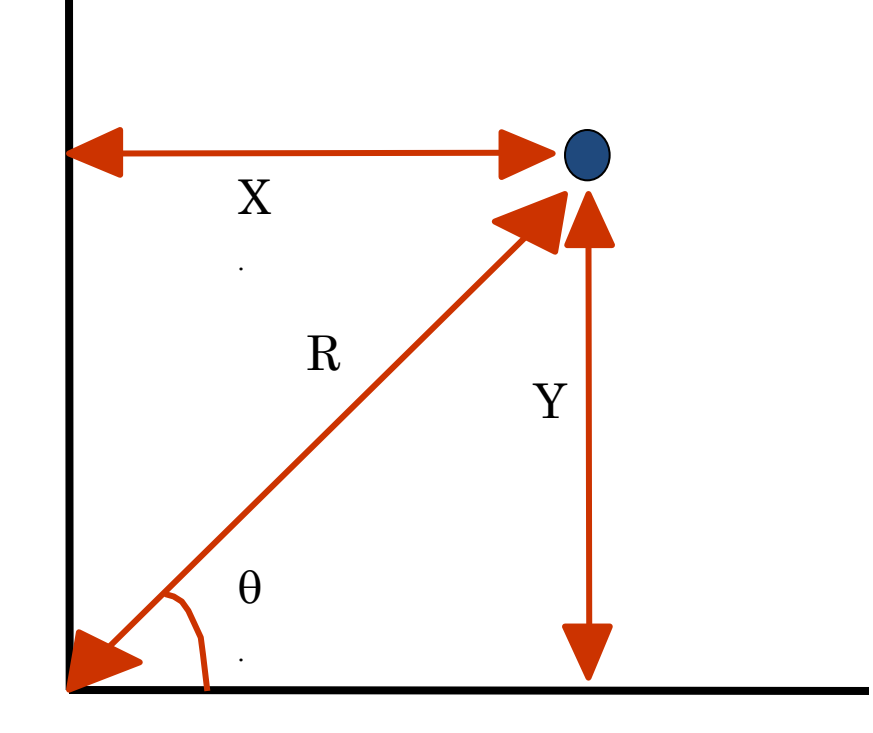

#### Cartesian Representation

$$
R = sqrt(X^2 * Y^2)
$$

 $\theta$  = arctan (Y/X)

Polar Representation

 $X = R^*cos(\theta)$ 

 $Y = R^*sin(\theta)$ 

## CLASS: ACARTESIANPOINT

```
public class ACartesianPoint implements Point {
   int x, y;
   public ACartesianPoint(int theX, int theY) {
    x = \text{theX}:
    y = theY;
 }
   public ACartesianPoint(double theRadius, double theAngle) {
      x = (int) (theRadius*Math.cos(theAngle));
      y = (int) (theRadius*Math.sin(theAngle));
   }
   public int getX() { return x; }
   public int getY() { return y; } 
   public double getAngle() { return Math.atan2(y, x); }
   public double getRadius() { return Math.sqrt(x*x + y*y); }
}
```
## CLASS: APOLARPOINT

```
public class APolarPoint implements Point {
   double radius, angle;
   public APolarPoint(double theRadius, double theAngle) {
     radius = theRadius;
     angle = theAngle;
 }
   public APolarPoint(int theX, int theY) {
     radius = Math.sqrt(theX*theX + theY*theY);
     angle = Math.atan((double) theY/theX);
 }
   public int getX() { return (int) (radius*Math.cos(angle)); }
   public int getY() { return (int) (radius*Math.sin(angle)); }
   public double getAngle() { return angle; } 
   public double getRadius() { return radius; }
}
```
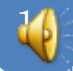

#### USING THE INTERFACE AND ITS IMPLEMENTATIONS

Point point1 = **new** ACartesianPoint (50, 50);

Point point $2 = new$  APolarPoint (70.5, Math.pi()/4);

 $point1 = point2;$ 

Constructor chooses implementation

Constructor cannot be in interface

## REPRESENTING GEOMETRIC OBJECTS

- Geometric example to show multiple useful implementations of an interface
- Most geometric objects have multiple representations

# WHAT IS A REPRESENTATION

#### Logical representation

- Defined by its interface
- Specifies properties
- Physical representation
	- Defined by its instance variables
- ACartesianPoint and APolarPoint have the same logical reperesentation but different physical representation

# USING OBJECTEDITOR

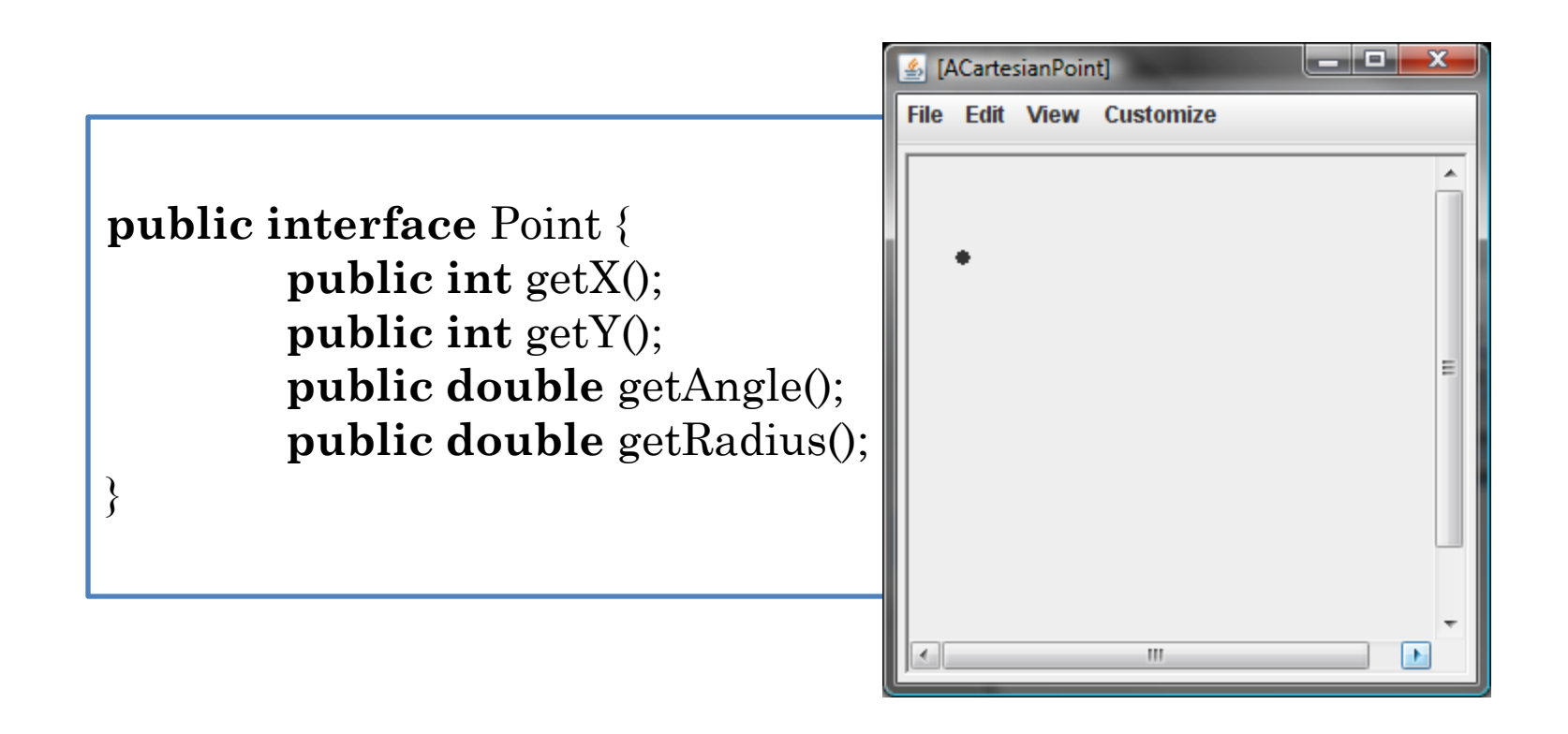

ObjectEditor.edit(**new** ACartesianPoint (25, 50));

#### JAVA GRAPHICS

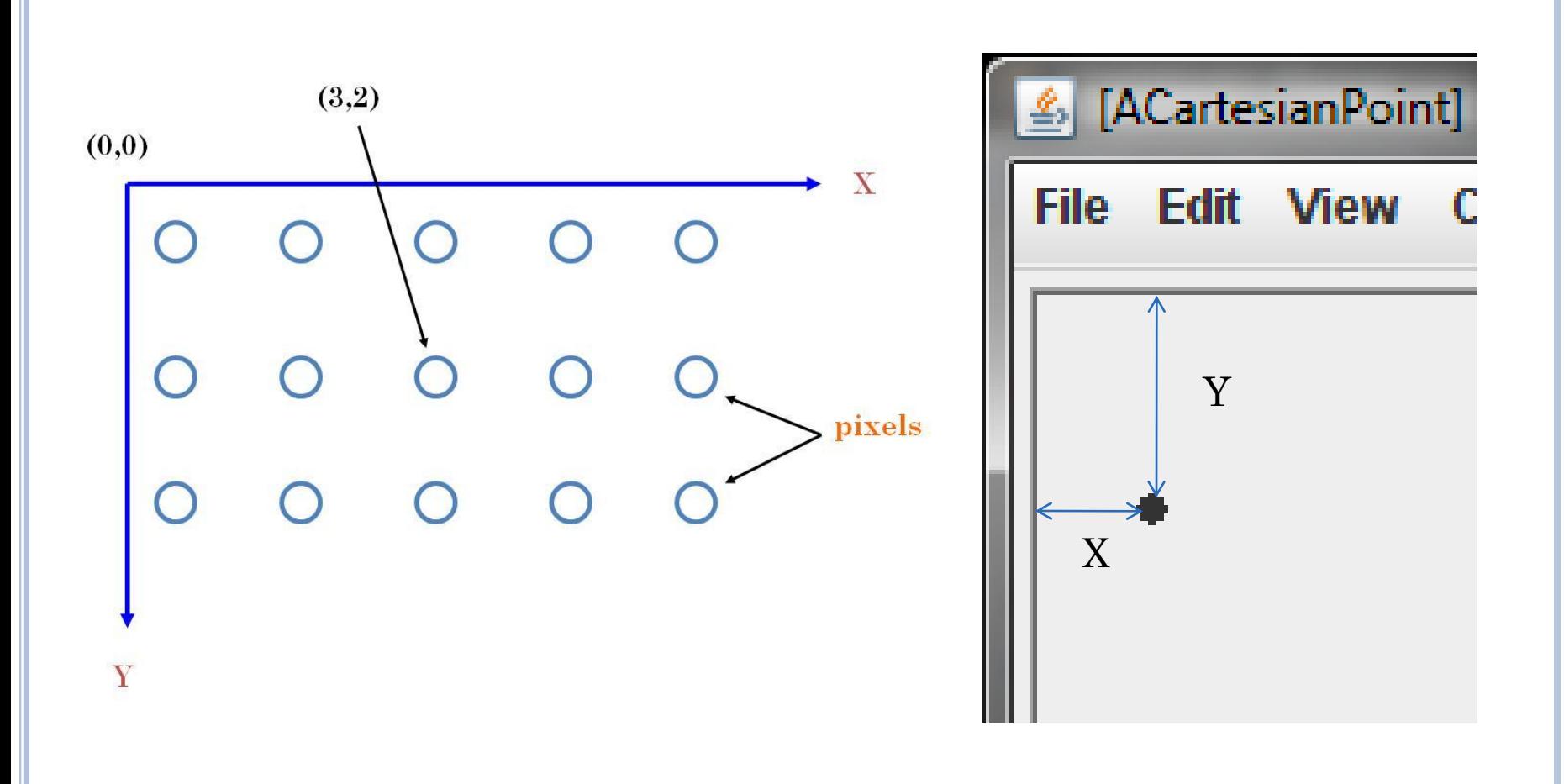

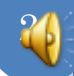

# OBJECTEDITOR POINT RULES

An object is recognized as a point representation if:

- Its interface or class has the string "Point" in its name or has a Point annotation
- It has (read-only) int properties, X and Y, representing Cartesian window coordinates
- Can have additional properties

```
@StructurePattern(StructurePatternNames.POINT_PATTERN) 
public interface Point {
        public int getX(); 
        public int getY(); 
        public double getAngle(); 
        public double getRadius(); 
}
```
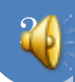

### POINT ANNOTATION

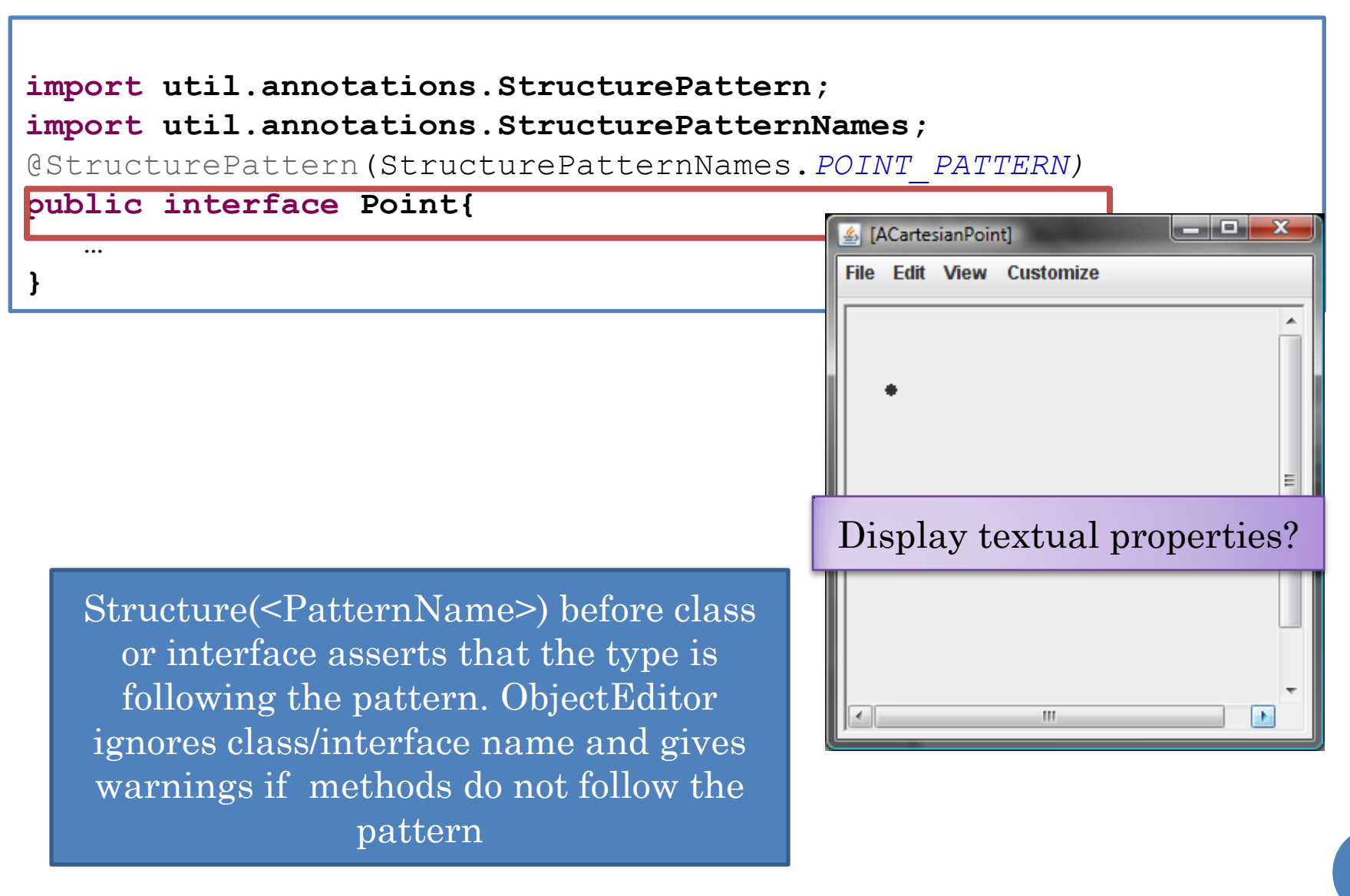

#### ADDING TREE VIEW

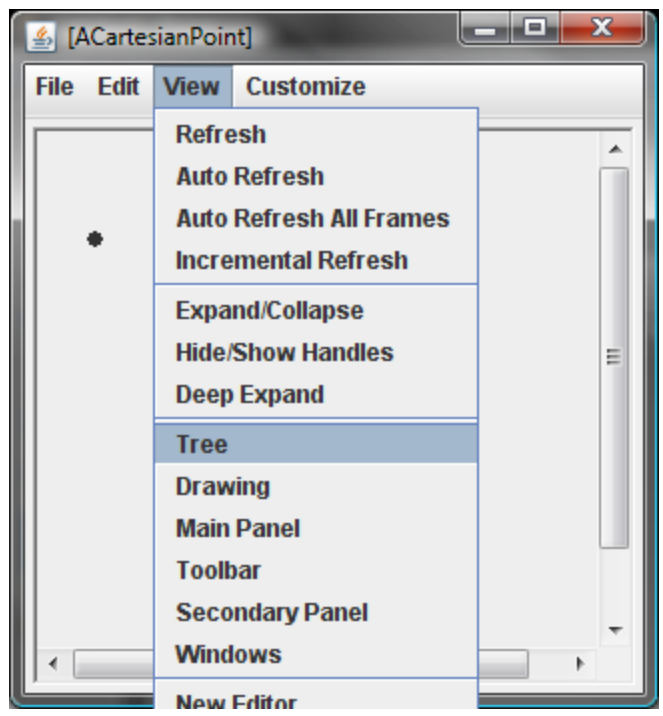

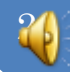

#### TREE VIEW

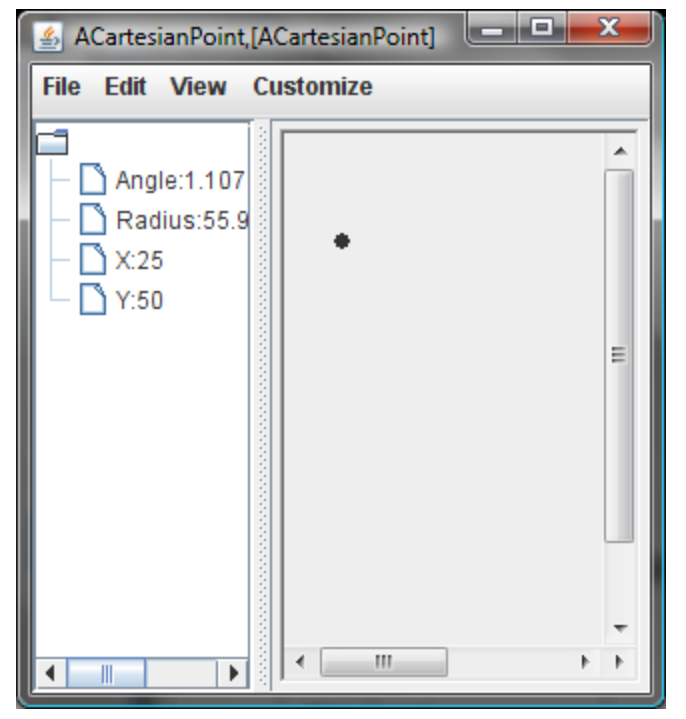

OEFrame frame = *ObjectEditor.edit(new ACartesianPoint (25, 50));*

24

frame.showTreePanel();

#### REMOVING GRAPHICS VIEW

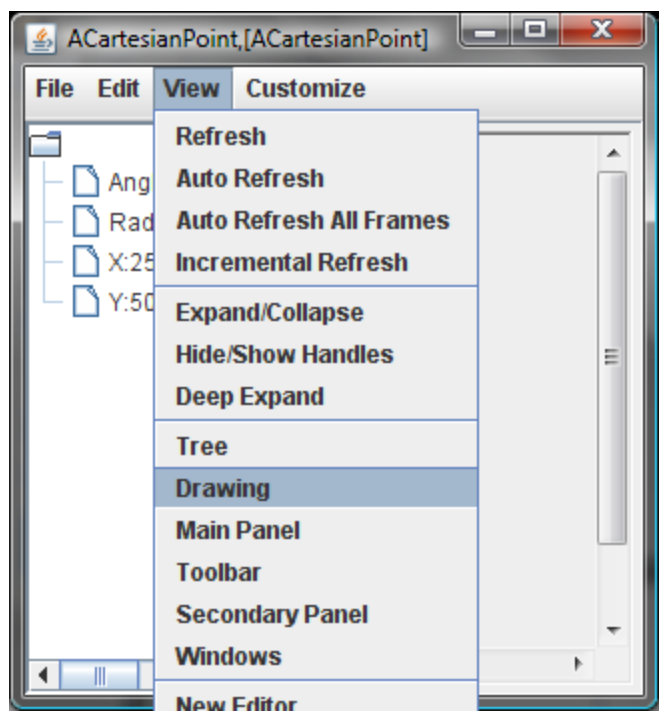

#### TREE-ONLY VIEW

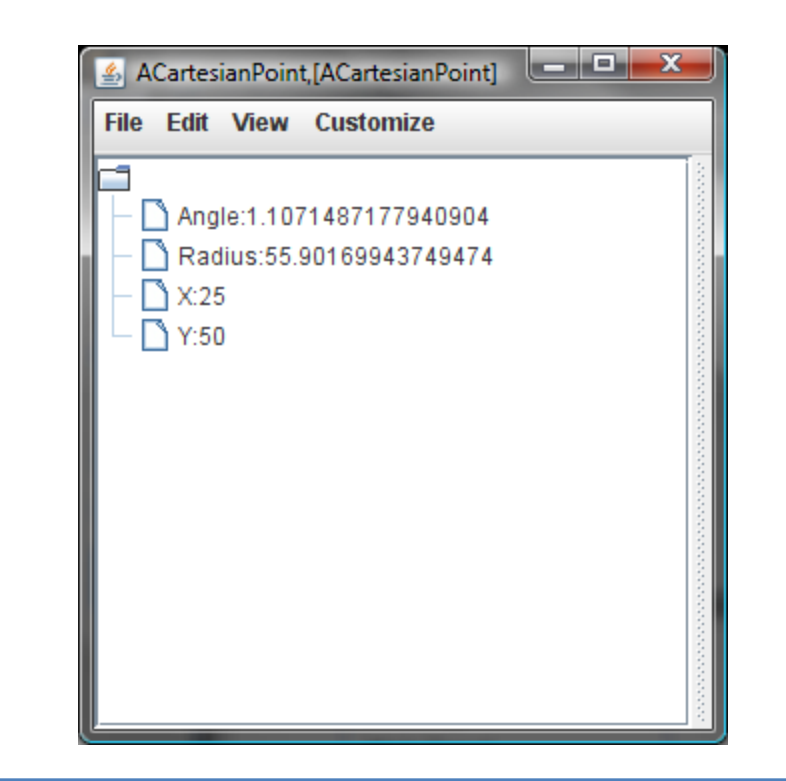

OEFrame frame = ObjectEditor.*edit(ObjectEditor.edit(new ACartesianPoint (25, 50);* frame.hideDrawingPanel(); //to be added frame.showTreePanel();

## CUSTOMIZING THE SIZE OF THE WINDOW

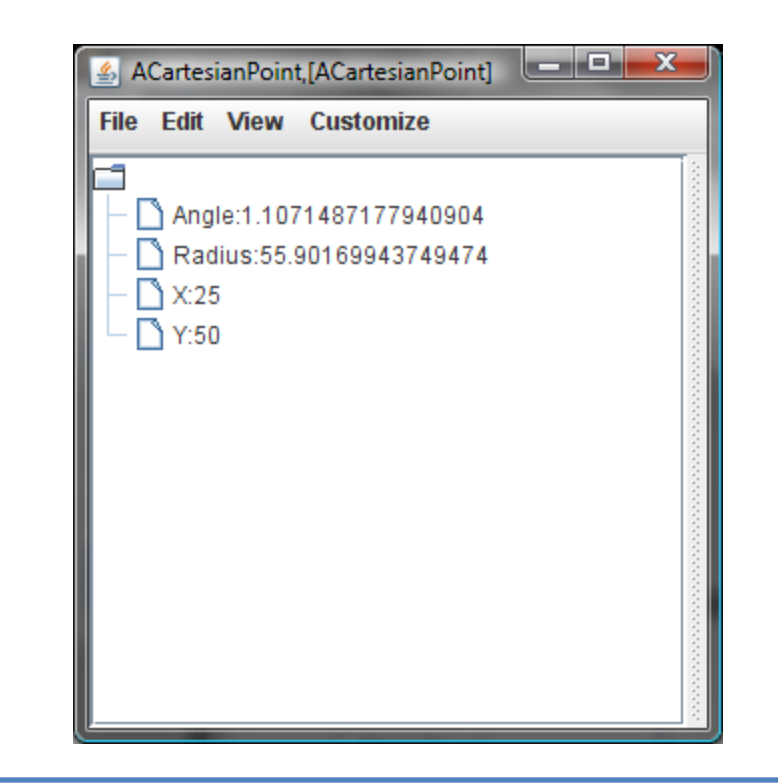

```
OEFrame frame = ObjectEditor.edit(ObjectEditor.edit(new 
ACartesianPoint (25, 50);
frame.setSize(400, 300); // width and height
Frame.setLocation(500, 400);// x and y
```
#### LINE?

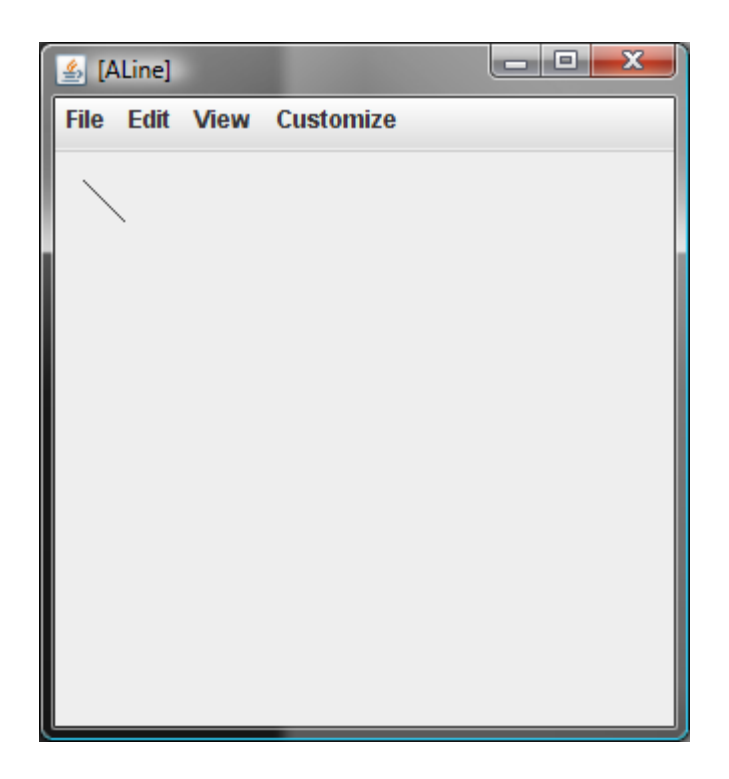

## WHAT IS A REPRESENTATION

#### Logical representation

- Defined by its interface
- Specifies properties
- Physical representation
	- Defined by its instance variables

#### LINE LOGICAL REPRESENTATION (PROPERTIES)

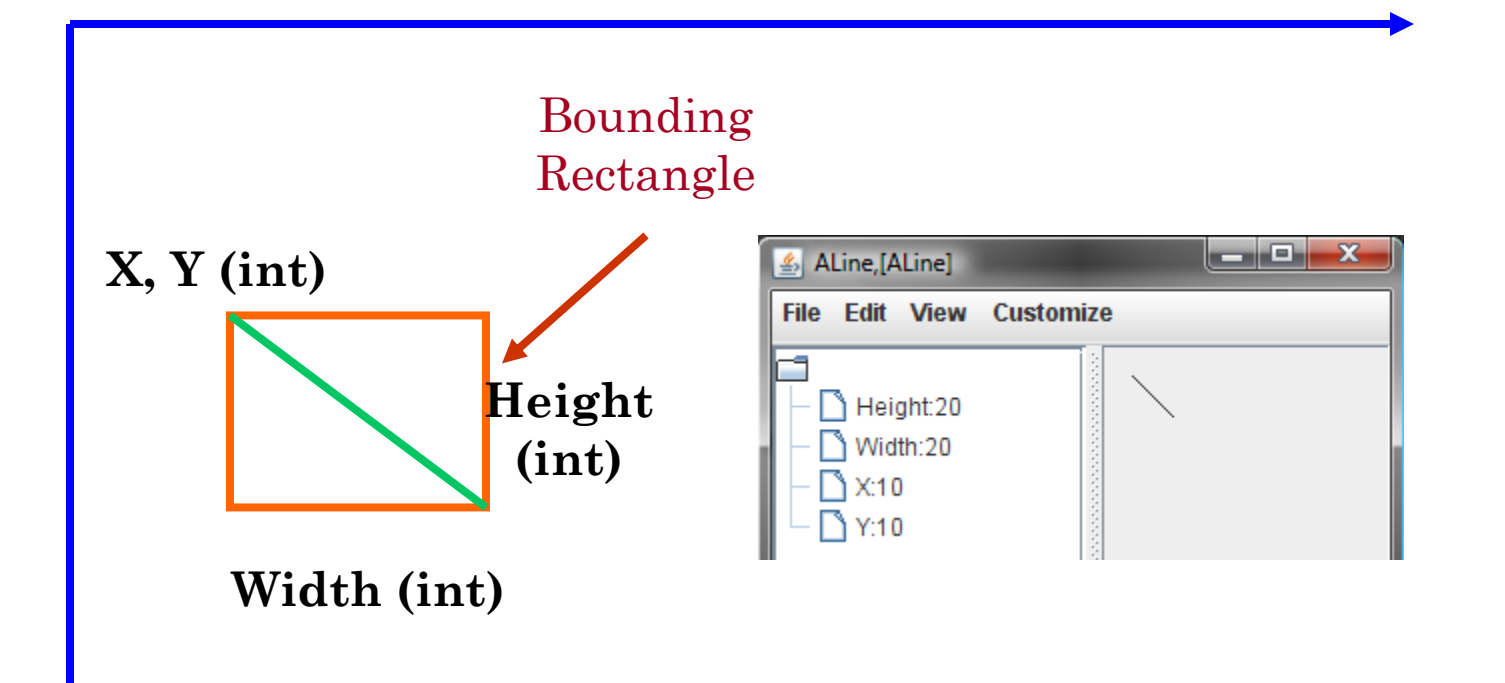

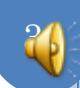

## LINE IMPLEMENTATION

```
@StructurePattern(StructurePatternNames.LINE_PATTERN) 
public class ALine implements Line{
         int x, y, width, height;
         public ALine (int initX, int initY, int initWidth, int initHeight) {
                  x = initX:
                  y = initY;width = initWidth;
                  height = initHeight;}
         public int getX() {return x;}
         public void setX(int newX) \{x = newX\}public int getY() {return y;}
         public void setY(int newY) \{y = newY\};
         public int getWidth() {return width;}
         public void setWidth(int newVal) {width = newVal;}
         public int getHeight() {return height;}
         public void setHeight(int newHeight) {height = newHeight;}
```
Logical representation == physical repersentation

}

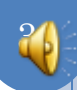

## OBJECTEDITOR SHAPE RULES

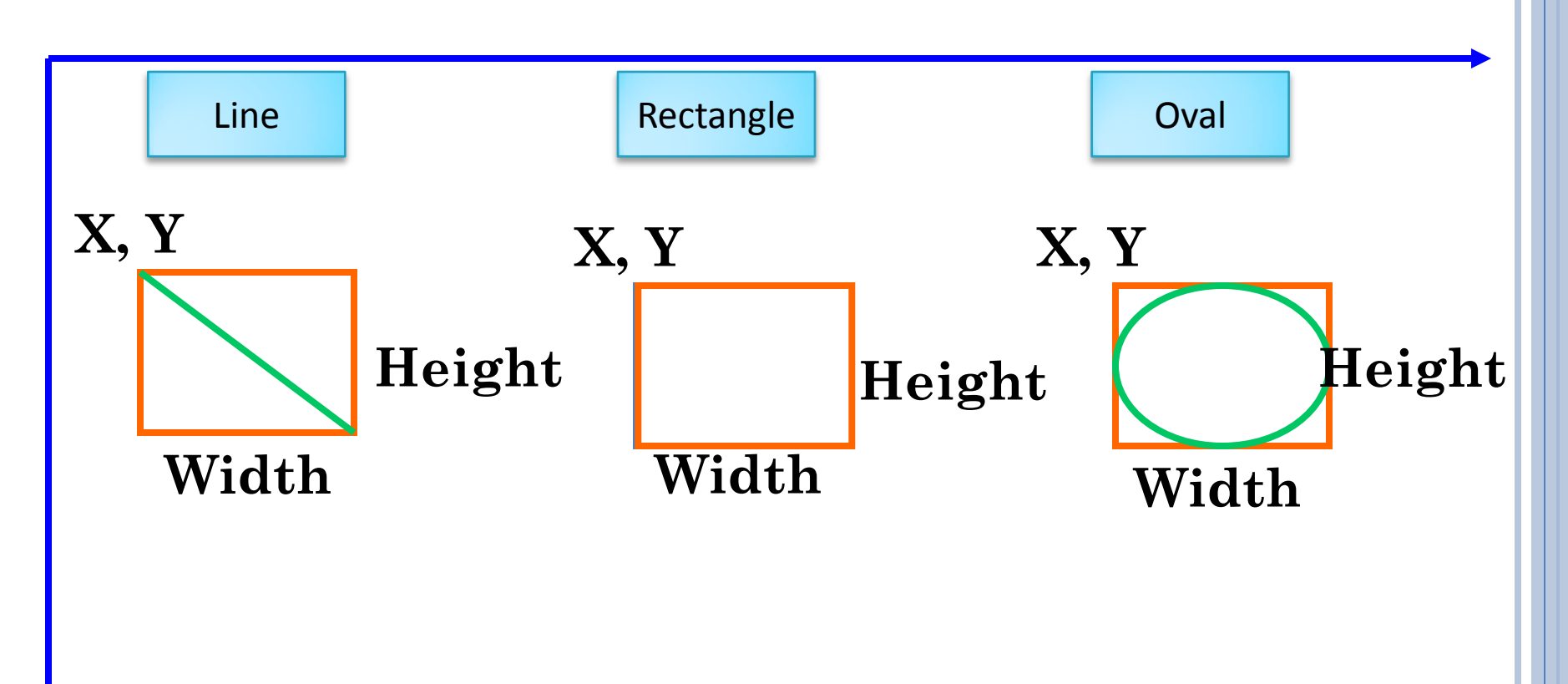

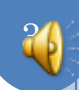

#### XY-BASED LINE/OVAL/RECTANGLE INTERFACE

**public** interface

}

**Rectangle** 

**public int** get<sub>A</sub> $\alpha$ ; **public void** setX(int newX); **public int** getY(); **public void** setY(**int** newY); **public int** getWidth(); **public void** setWidth(**int** newVal); **public int** getHeight(); **public void** setHeight(**int** newHeight);

Oval/Rectangle logical representation?

Other shapes needed in project?

## XY-BASED STRING AND IMAGE RULES

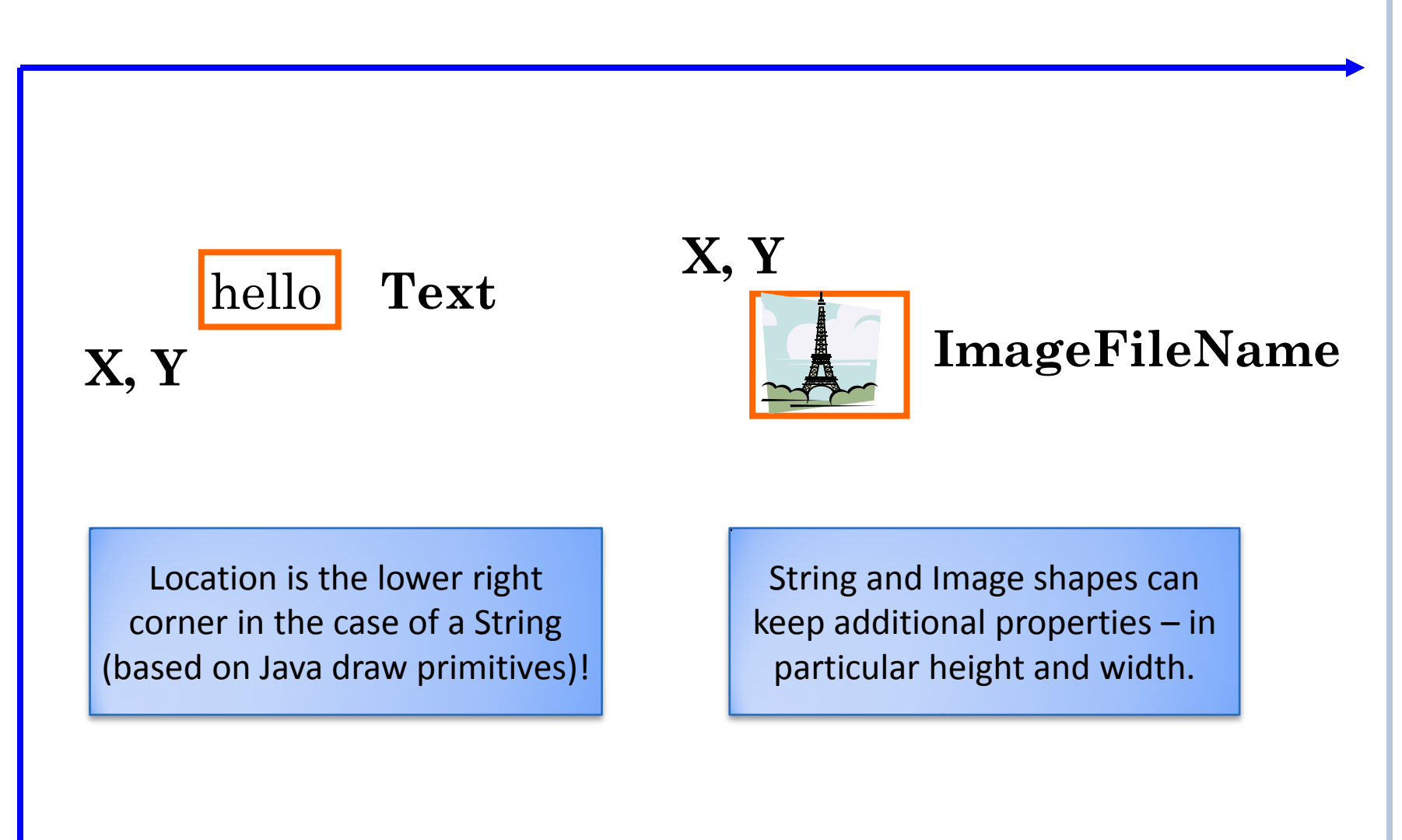

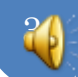

## ASTRING SHAPE

```
@StructurePattern(StructurePatternNames.STRING_PATTERN) 
public class AStringShape implements StringShape {
   String text;
   int x, y;
   public AStringShape(String initText, int initX, int initY) {
     text = initText;
                                                    \frac{p}{p} [AStringShape] \boxed{p} \boxed{p}x = initX;Common
    y = initY;hello
 }
   public int getX() {return x;}
  public void setX(int newX) \{x = newX;\} public int getY() { return y;}
  public void setY(int newY) \{y = newY; \} public String getText() {return text;}
   public void setText(String newVal) {text = newVal;}
<u>}</u>
public static void main(String args[]) {
   StringShape hello= new AStringShape("hello", 0, 10);
   ObjectEditor.edit(hello);
}
```
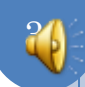

## IMAGE IMPLEMENTATION

```
@StructurePattern(StructurePatternNames.IMAGE_PATTERN) 
public class AShapeImage implements ImageShape {
  String imageFileName;
   int x, y;
   public AShapeImage (String initImageFileName, int initX, int initY) {
     imageFileName = initImageFileName;
                                                        \frac{p}{p} [AShapeImage] \boxed{p} \boxed{p}x = initX;Common
    y = initY; } 
  public int getX() {return x;}
  public void setX(int newX) \{x = newX;\}public int getY() { return y; }
  public void setY(int newY) {y = newY;}
  public String getImageFileName() {return imageFileName;} 
  public void setImageFileName(String newVal) {imageFileName = newVal ;} 
}
public static void main (String args[]) {
      ImageShape shuttle = new AShapeImage("shuttle2.jpg", 0, 0);
      ObjectEditor.edit(shuttle);
}
      Short file name (without "/") implies file in the project folder, the one 
                            containing src and bin
```
## OBJECTEDITOR VS. JAVA GRAPHICS

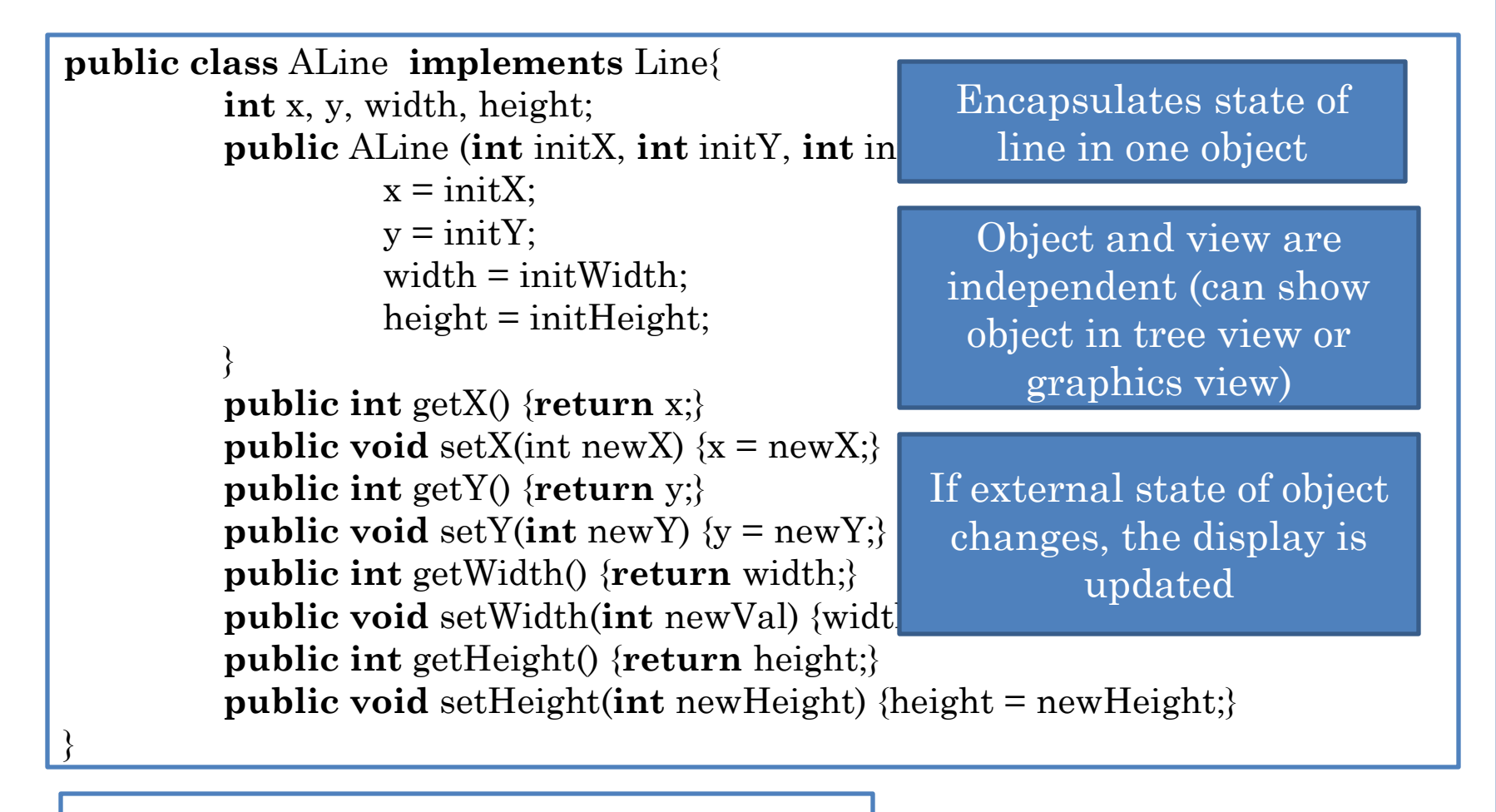

**ObjectEditor.edit(new ALine(x, y, w, h));**

**graphics.drawLine(x1, y1, x2, y2)**

Requires knowledge of panel, paint events, inheritance

# GRAPHICS TYPES

#### Point

- No shape
- Just a location

#### Line/Rectangle/Oval

- A shape
- A location plus an area on the screen determined by object

# OBJECTEDITOR GRAPHICS

- Can automatically display objects representing points, rectangles, ovals, and lines as corresponding graphics
	- Java provides libraries to manually display graphics
- Has rules for recognizing these objects
- Rules based on Java graphics standards
	- Inverted coordinate system
	- Cartesian coordinates for points
	- Bounding rectangles for lines, rectangles, ovals
- Plus naming conventions and annotations

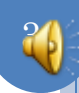

## OBJECTEDITOR BOUNDING BOX RULES

A shape object describes its bounding box if it:

- represents the size of the bounding box using int (read-only or editable) properties, "Height", and "Width"
- describes the location of the upper left corner of the bounding box using "X", "Y" properties of type int

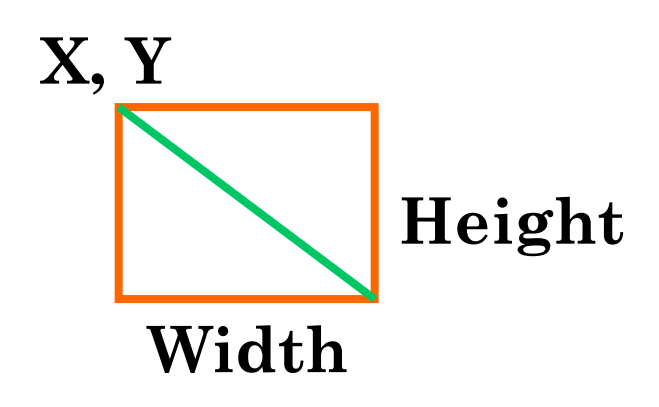

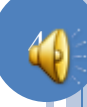

# OBJECTEDITOR LINE/SHAPE/OVAL RULES

- An object is recognized as a rectangle/line/oval if:
	- Its interface or class has the string "Rectangle"/"Oval"/"Line" in its name or has a Point/Oval/Line annotation
	- It has (readonly or editable) properties describing the bounding box of the shape

41

Can have additional properties

**}**

```
import util.annotations.StructurePattern;
import util.annotations.StructurePatternNames;
@StructurePattern(StructurePatternNames.LINE_PATTERN) 
public interface Line{
  …
```
# OBJECTEDITOR STRING SHAPE RULES

- An object is recognized as a string shape if:
	- Its interface or class has the string "String" in its name or a String annotation
	- It has a (readonly/editable) "Text" of type String describing the string to be displayed
	- It has (readonly or editable) int "X", "Y" properties describing the location of the lower left corner of the bounding box of the shape
	- Can have additional properties

```
public interface StringShape {
   public int getX();
  public void setX(int newX);
  public int getY();
  public void setY(int newY);
  public String getText() ; 
  public void setText(String newVal); 
}
```
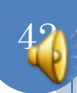

# OBJECTEDITOR IMAGE SHAPE RULES

- An object is recognized as an image shape if:
	- Its interface or class has the string "Image" in its name
	- It has a (readonly/editable) String "ImageFileName" property describing the name of the image file to be displayed
	- It has (readonly or editable) int X, Y properties describing the location of the upper left corner of the bounding box of the shape
	- Can have additional properties

```
public interface ImageShape {
public int getX();
public void setX(int newX);
public int getY();
 public void setY(int newY);
public String getImageFileName() ; 
public void setImageFileName(String newVal);
}
```
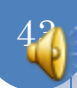

#### TYPING POINT OBJECTS

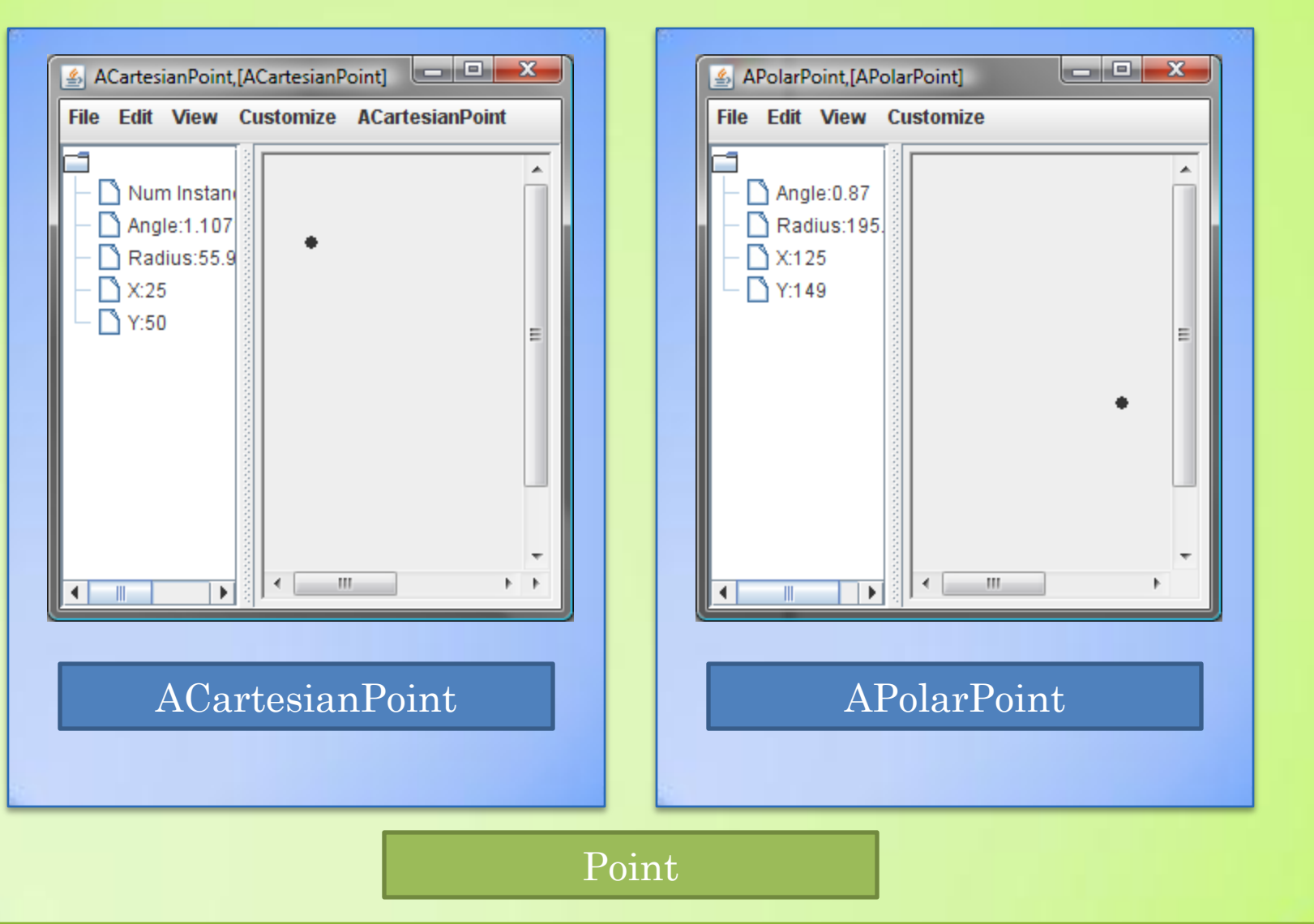

#### EQUIVALENT REPRESENTATIONS

ObjectEditor.edit(**new** APolarPoint (195.05, 0.87)); ObjectEditor.edit(**new** ACartesianPoint (125, 149));

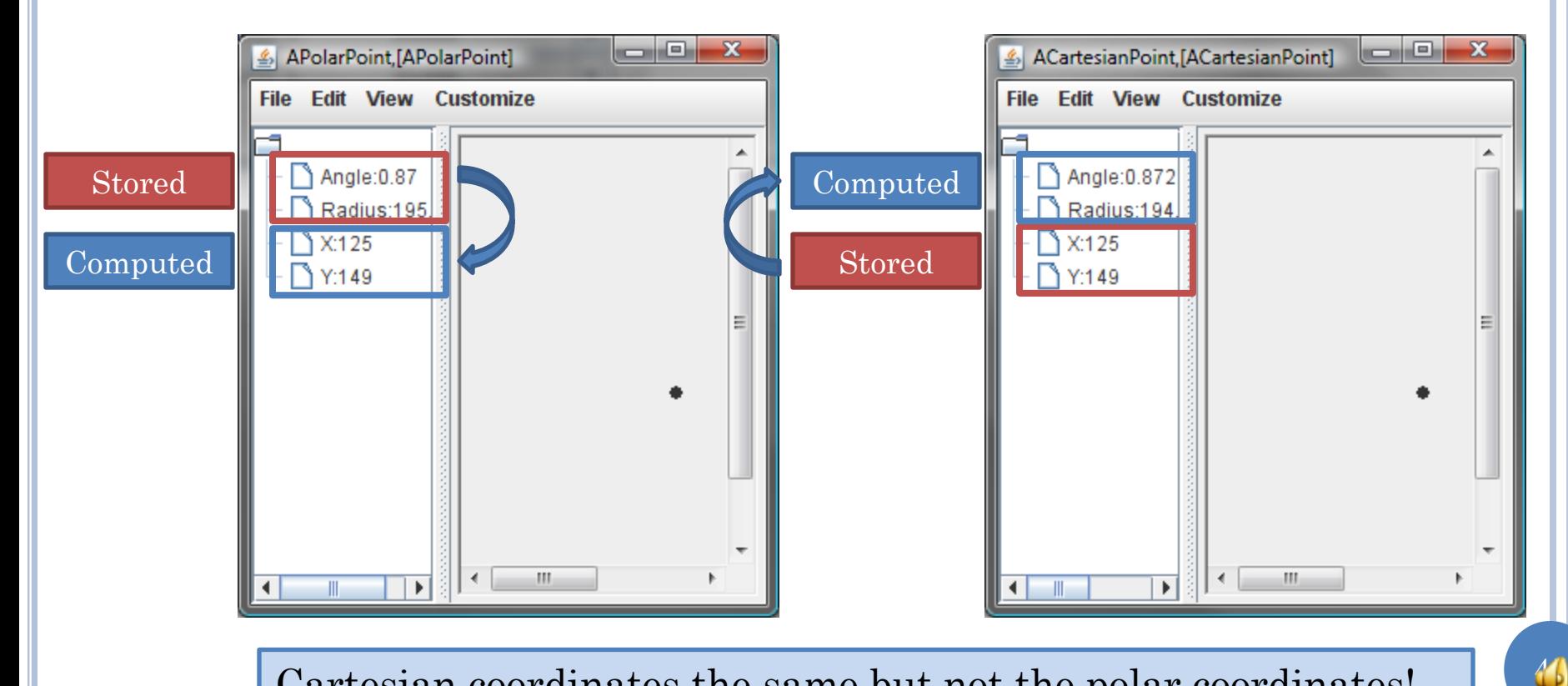

Cartesian coordinates the same but not the polar coordinates!

## REASON FOR ERROR

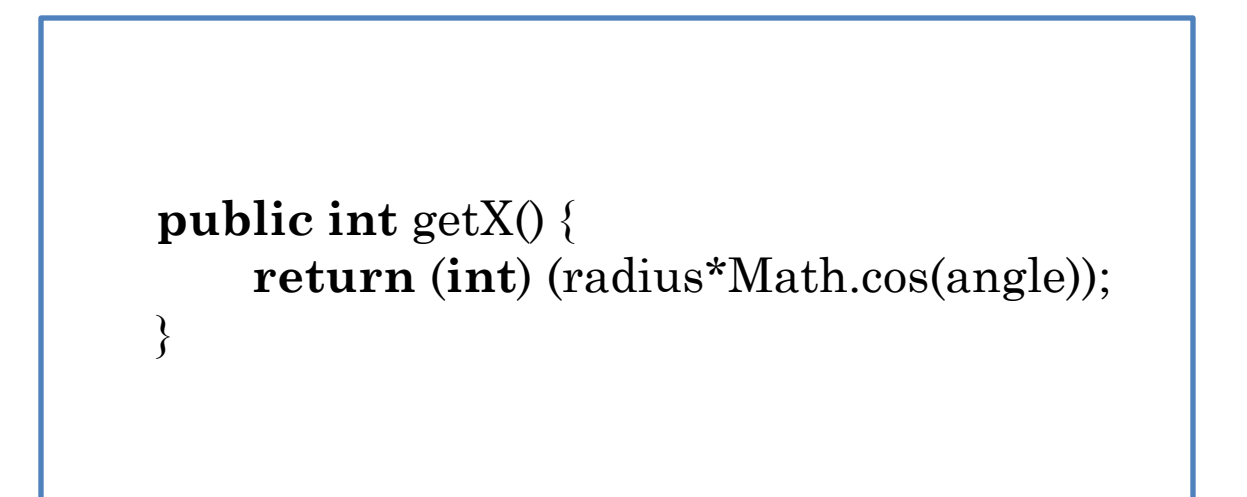

 Calculated X and Y values are truncated when converted to int

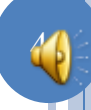

#### CONSEQUENCE OF PHYSICAL REPRESENTATION CHOICE?

47

#### Physical representation determines

- Space efficiency
- Time efficiency
- Precision of various properties

#### EXTRA SLIDES

# OBJECTEDITOR SHAPE RULES

An object is recognized as a rectangle/line/oval if:

- Its interface or class has the string "Rectangle"/"Oval"/"Line" in its name
- It has properties describing the bounding box of the shape

}

• Can have additional properties

```
public interface Line {
   public int getX(); 
   public void setX(int newVal);
   public int getY();
   public void setY(int newVal);
   public int getWidth();
   public void setWidth(int newVal);
   public int getHeight() ;
   public void setHeight(
     int newVal);
```
}

**public interface** AnotherLine { **public** Point getLocation(); **public void** setLocation( Point newVal); **public int** getWidth(); **public void** setWidth(**int** newVal); **public int** getHeight() ; **public void** setHeight(**int** newVal);

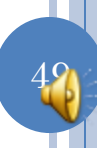

### ASCALABLENESTER

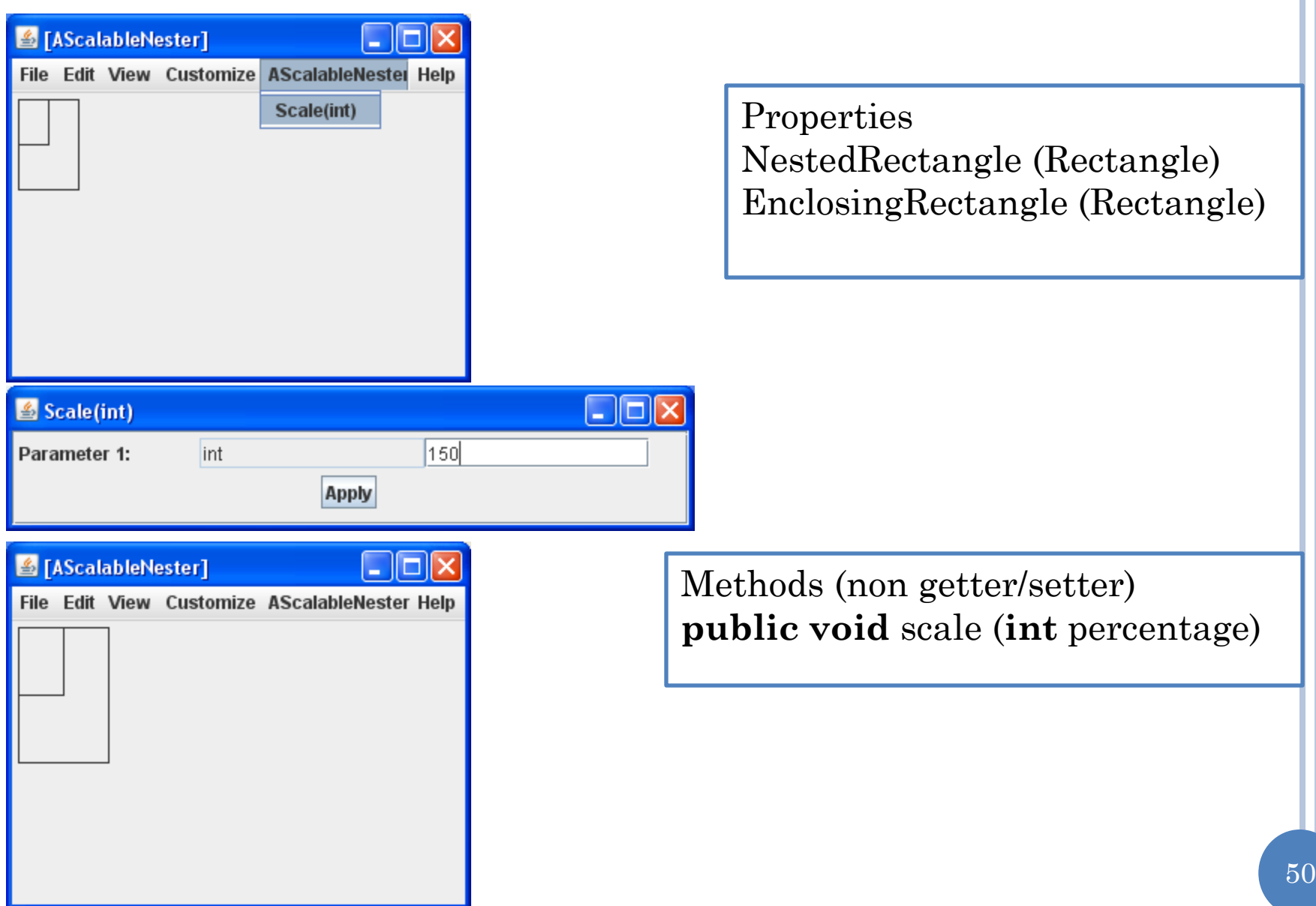

# ACARTESIANPLANE STUBS

**public class** ACartesianPlane **implements** CartesianPlane {  **int** axesLength ; Line xAxis; Line yAxis; Label xLabel; Label yLabel;  **final int** LABEL\_BOUNDS\_SIDE\_LENGTH = 10;  **public** ACartesianPlane (**int** theAxesLength,  **int** theOriginX, **int** theOriginY ) {

 **public** Line getXAxis() {**return** xAxis;}  **public** Line getYAxis() {**return** yAxis;}  **public int** getAxesLength() {**return** axesLength;}  **public void** setAxesLength(**int** newVal) {

 **public** Label getXLabel() {**return** xLabel;}  **public** Label getYLabel() {**return** yLabel;}

}

}

}

## OBJECTEDITOR VS. JAVA GRAPHICS

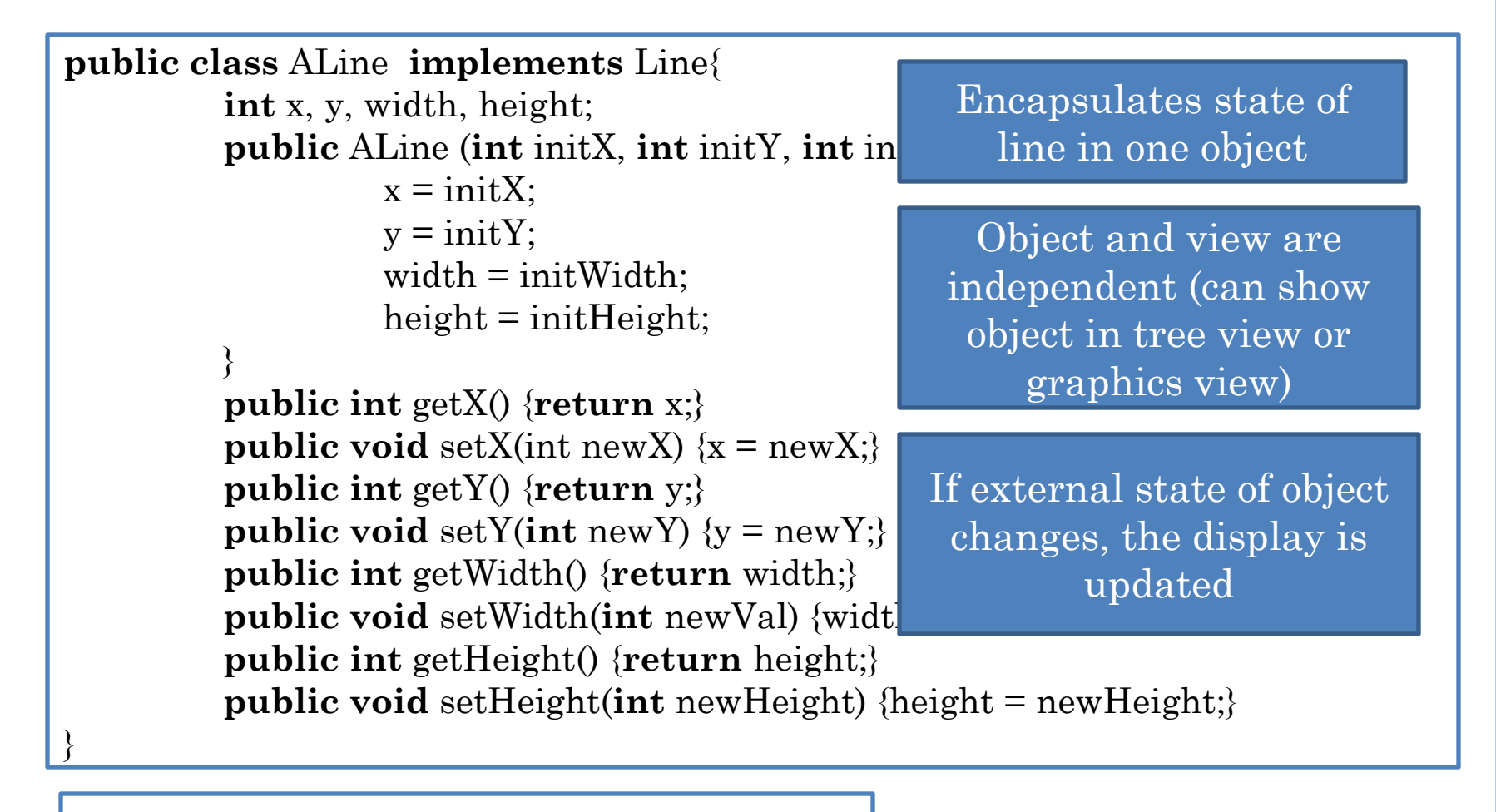

**ObjectEditor.edit(new ALine(x, y, w, h));**

**graphics.drawLine(x1, y1, x2, y2)**

Requires knowledge of panel, paint events, inheritance

# GRAPHICS TYPES SEEN SO FAR

#### Point

- No shape
- Just a location

#### Line

- A shape
- A location plus an area on the screen determined by object

- o Other shapes and rules?
	- Line rules with slight adaptations

# LINE, RECTANGLE OVAL, LABEL PATTERNS

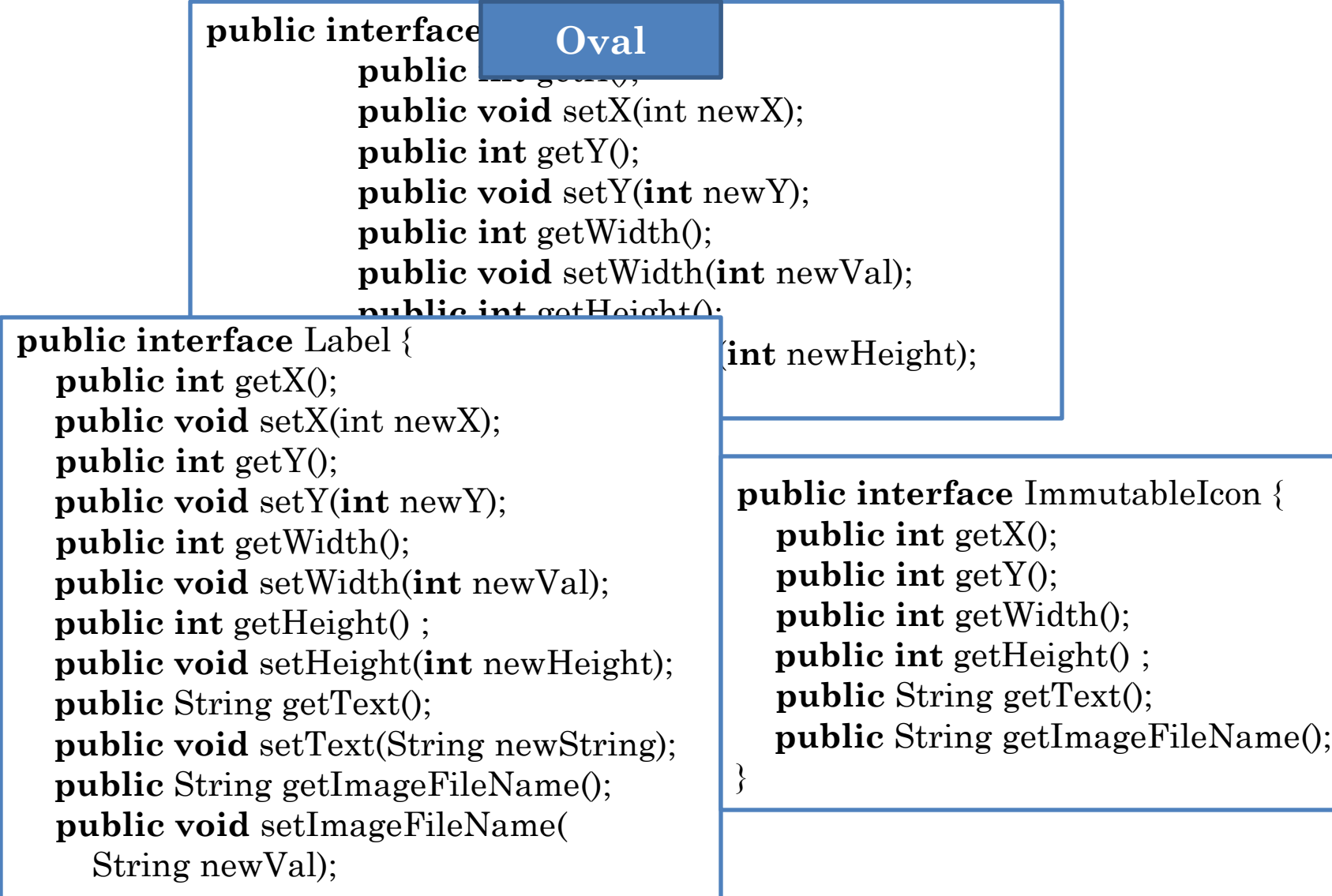

}

#### XY-BASED OBJECTEDITOR SHAPE RULES

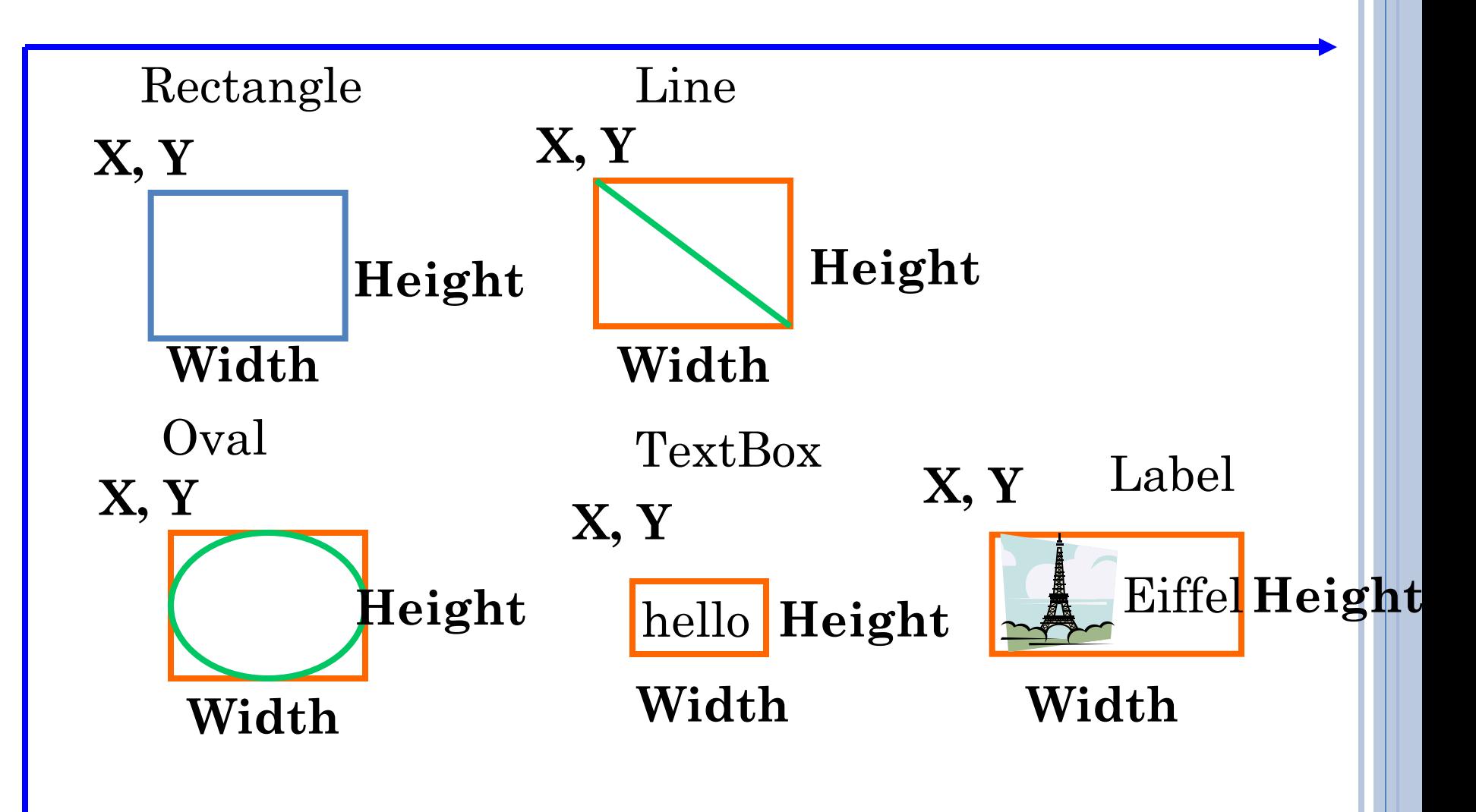

## OBJECTEDITOR BOUNDING BOX RULES

A shape object describes its bounding box if it:

- represents the size of the bounding box using int (read-only or editable) properties, Height, and Width
- describes the location of the upper left corner of the bounding box using X, Y properties of type int

# OBJECTEDITOR SHAPE RULES

An object is recognized as a rectangle/line/oval if:

- Its interface or class has the string "Rectangle"/"Oval"/"Line" in its name
- It has properties describing the bounding box of the shape
- Can have additional properties

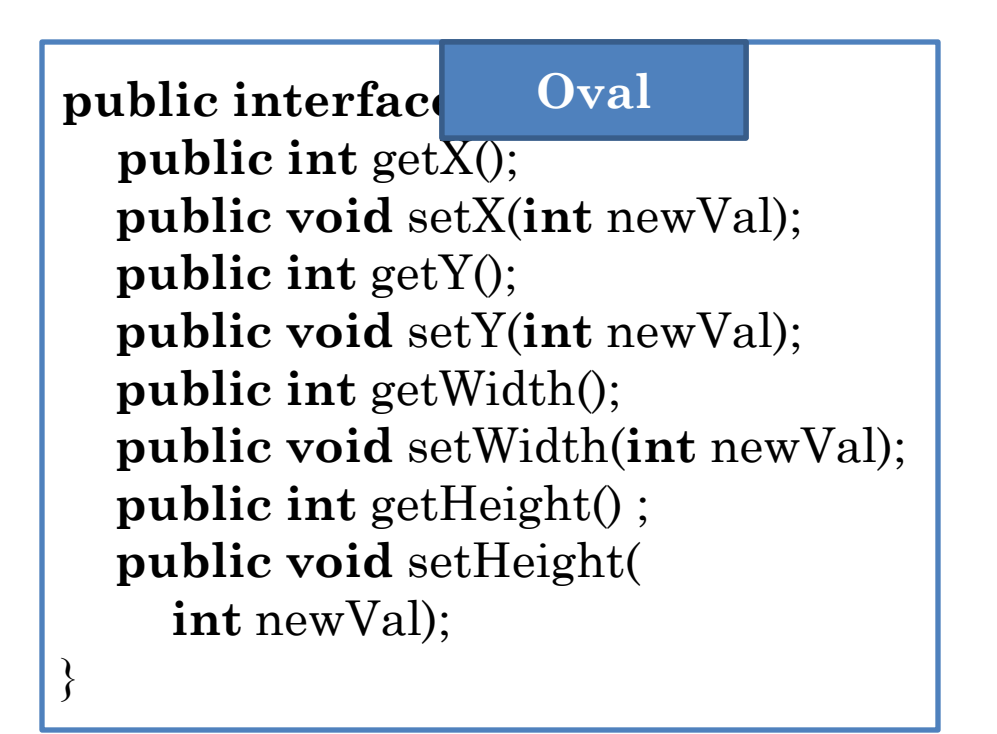

# OBJECTEDITOR TEXTBOX RULES

An object is recognized as a textbox if:

- Its interface or class has the string "Text" in its name
- It has properties described the bounding box of the text-box
- It has String property Text representing contents of the text-box

58

Can have additional properties

}

```
public interface TextBox {
   public int getX(); 
   public void setX(int newVal);
   public int getY();
   public void setY(int newVal);
   public int getWidth();
   public void setWidth(int newVal);
   public int getHeight() ;
   public void setHeight(int newVal);
   public String getText();
   public void setText(String newVal);
```
# OBJECTEDITOR LABEL RULES

An object is recognized as a label if:

- Its interface or class has the string "Label" or "Icon" in its name
- It has properties described the bounding box of the label.
- It either has String property
	- Text giving the label text.
	- ImageFileName describing the name of a graphics file describing the label icon.
- Can have additional properties

**public interface** SimpleLabel {  **public int** getX();  **public int** getY();  **public int** getWidth(); **public int** getHeight() ; **public** String getImageFileName(); }

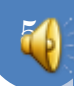

#### EXAMPLE LABEL IMPLEMENTATION

```
public class AnImmutableDownLabel implements ImmutableLabel {
int x, y;
int width = 100;
int height = 100;
String imageFileName = "dn.gif";
String text = "Down Button";
public AnImmutableDownLabel(int theX, int theY) {
x = \text{theX:}v = \text{theY:}}
public int getX() {return x;}
public int getY() {return y;}
public int getWidth() {return width;}
public int getHeight() {return height;}
public String getText() {return text;} public String 
getImageFileName() {return imageFileName;}
}
```
}

## GENERIC LABEL IMPLEMENTATION

```
public class ALabel implements Label {
   int width, height;
   String text, imageFile;
   Point location;
   public ALabel (
        int initX, int initY, int initWidth, int initHeight, 
        String initText, String theImageFile) {
     location = new ACartesianPoint(initX, initY);
    width = initWidth; height = initHeight;
    text = initText; imageFile = theImageFile; }
   public Point getLocation() {return location;}
  public void setLocation(Point newVal) {location = newVal;}
   public int getWidth() { return width;}
   public void setWidth(int newVal) {width = newVal;}
   public int getHeight() {return height;}
   public void setHeight(int newHeight) {height = newHeight;}
   public String getText() {return text;}
  public void set Text(String newVal) {text = newVal;}
   public String getImageFileName() {return imageFile;}
  public void setImageFileName(String newVal) {imageFile = newVal;}
}
```
#### USING ALABEL

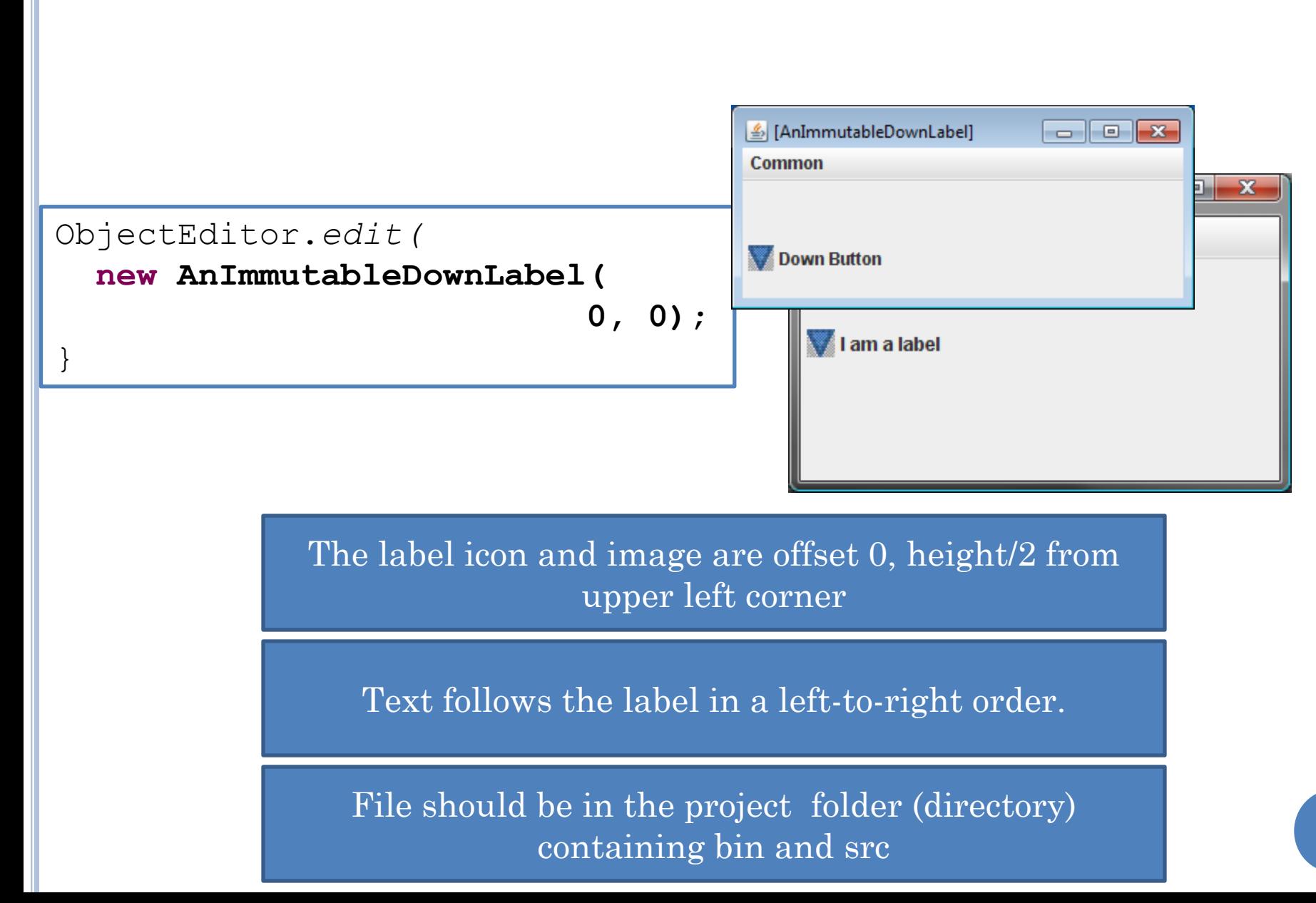